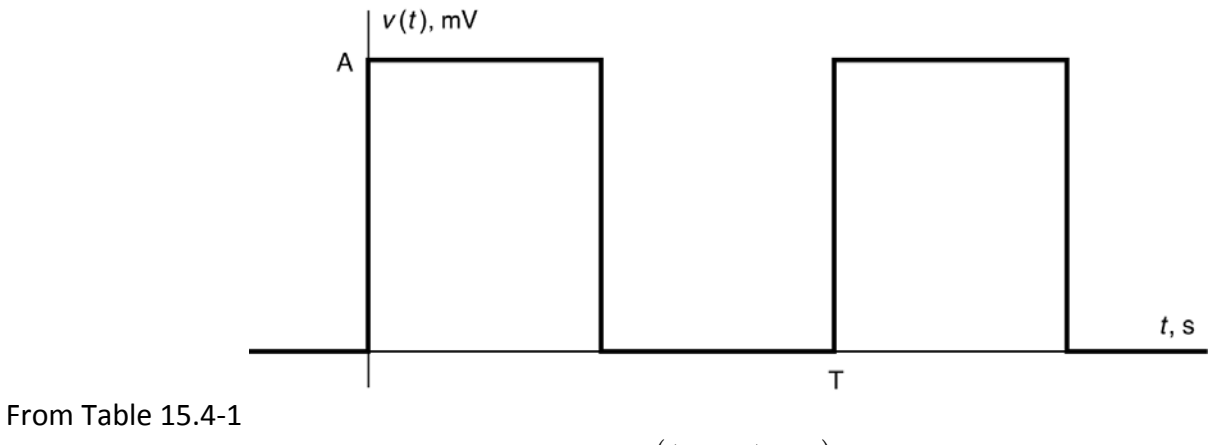

$$
v(t) = \frac{A}{2} + \frac{2A}{\pi} \sum_{n=1}^{\infty} \frac{\sin((2n-1)\omega_0 t)}{2n-1}
$$
 where  $\omega_0 = \frac{2\pi}{T}$ 

Consider this square wave:

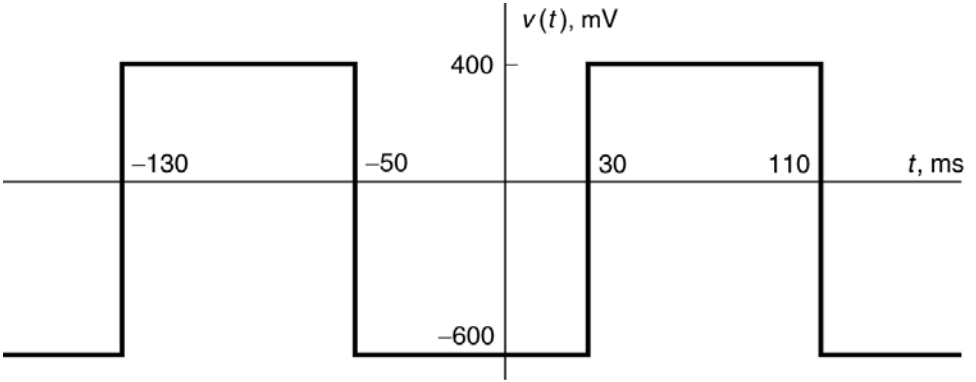

Let's make two changes to the Fourier Series:

- 1. Change the average value from 2  $\frac{A}{2}$  to  $a_{\scriptscriptstyle 0}$ .
- 2. Introduce a delay,  $t_d$ .

Now we have

$$
v(t) = a_0 + \frac{2A}{\pi} \sum_{n=1}^{\infty} \frac{\sin\left((2n-1)\omega_0(t-t_a)\right)}{2n-1} = a_0 + \frac{2A}{\pi} \sum_{n=1}^{\infty} \frac{\sin\left((2n-1)\left(\omega_0 t - \theta\right)\right)}{2n-1} \text{ where } \omega_0 = \frac{2\pi}{T}
$$

Let's label the square wave:

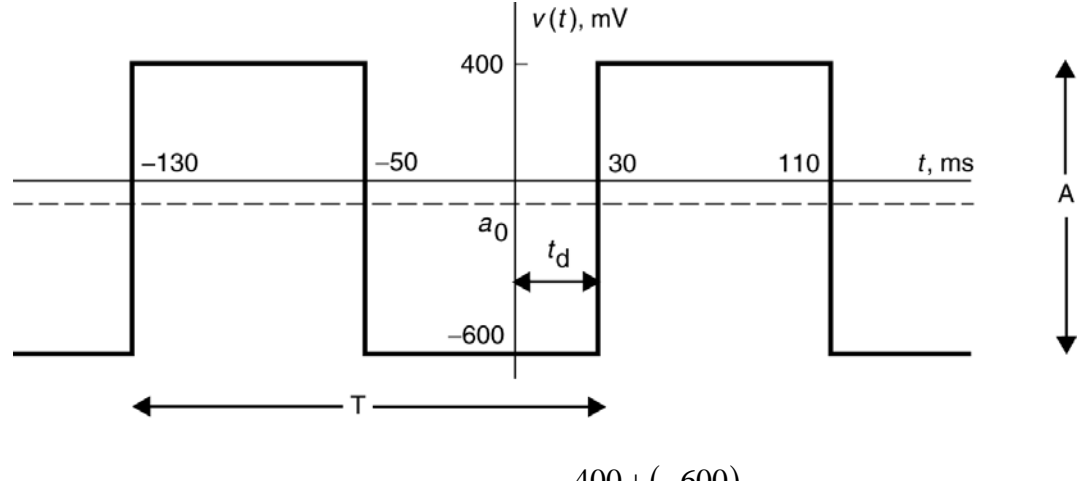

 $A = 400 - (-600) = 1000 \text{ mV} = 1 \text{ V}$ ,  $a_0 = \frac{400 + (-600)}{2}$  $400 + (-600$ 100 mV 2  $a_0 = \frac{400 + (-600)}{2} = -100$  mV,  $t_d = 30$  ms

$$
T = 110 - (-50) = 160 \text{ ms} \implies \omega_0 = \frac{2\pi}{0.16} = 39.27 \text{ rad/s}
$$

$$
\theta = \omega_0 t_d = \frac{2\pi}{0.16} (.03) = 0.1875 (2\pi) \text{ rad} = 67.5^{\circ}
$$

Let's modify that MATLAB script from Example 15.2‐2 to correspond to this square wave:

```
% Ex15_4_1HO.m - square wave Fourier series
% ---------------------------------------------------
% Describe the periodic waveform, v(t) 
% ---------------------------------------------------
T=0.16; % period
a0=-0.1; % average value
A=1; % peak-to-peak amplitude
theta=67.5; % phase angle in degrees 
theta=theta*pi/180; %phase angle in radians
% ---------------------------------------------------
% Obtain a list of equally spaced instants of time 
% ---------------------------------------------------
w0=2*pi/T; % fundamental frequency, rad/s
tf=T; % final time
dt=tf/200;<br>t=-tf:dt:tf; % time, s
t = -tf:dt:tf;% ---------------------------------------------------
% Approximate v(t) using the trig Fourier series. 
% ---------------------------------------------------
v = a0*ones(size(t)); % initialize v(t) as vector
for n=1:500 
   v = v + (2*A/pi/(2*n-1))*sin((2*n-1)*(w0*t - theta));end
% ---------------------------------------------------
% Plot the Fourier series 
% ---------------------------------------------------
plot(t, v) 
axis([-tf tf -0.8 0.5]) 
grid
xlabel('time, s')
ylabel('v(t) V')
title('Square Wave')
```
Running this script produces this plot:

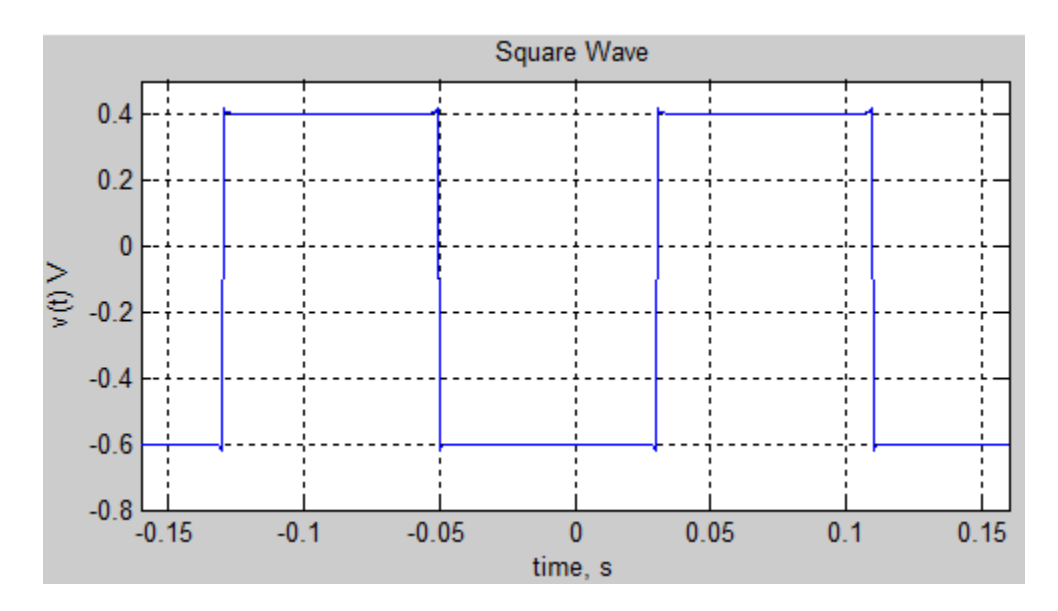